## SAP ABAP table FKKCRCPH {Header Record for Posting Check Encashment}

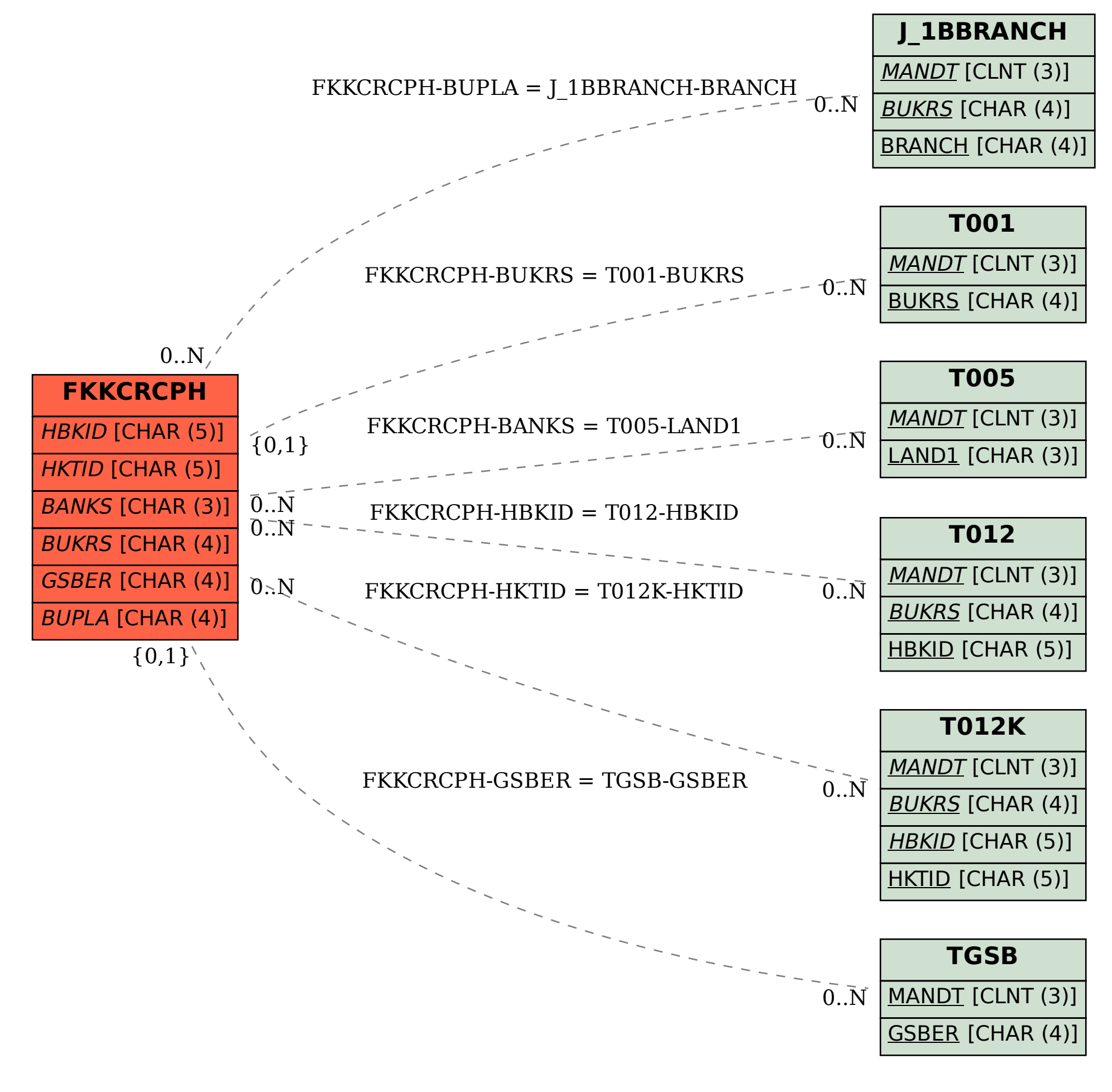